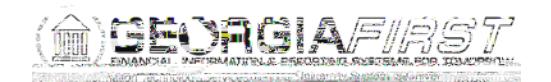

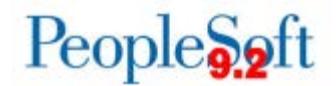

## **Known Issue: KI9.2-58\_EX Project Missing from Default Accounting for Expense Report**

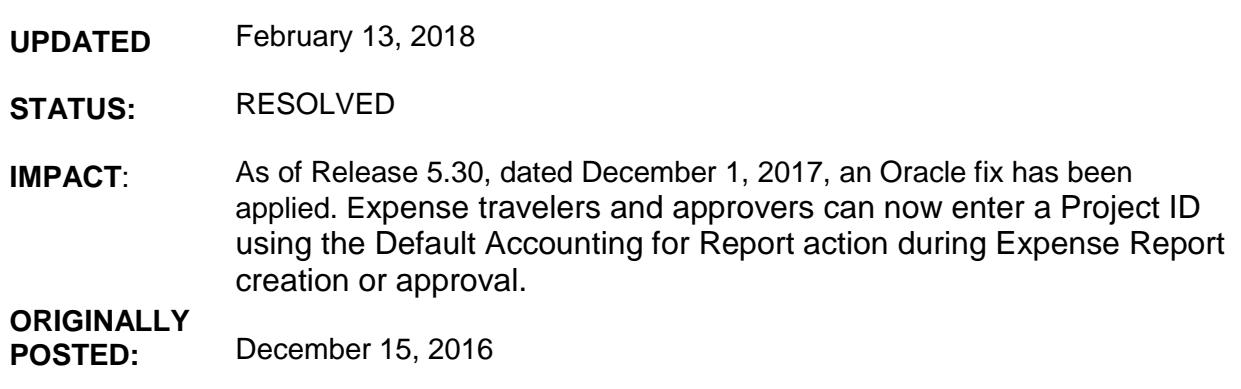

After the application of Release 5.20, expense travelers and approvers are no longer able to enter a Project ID using the Default Accounting for Report action during Expense Report creation or approval.

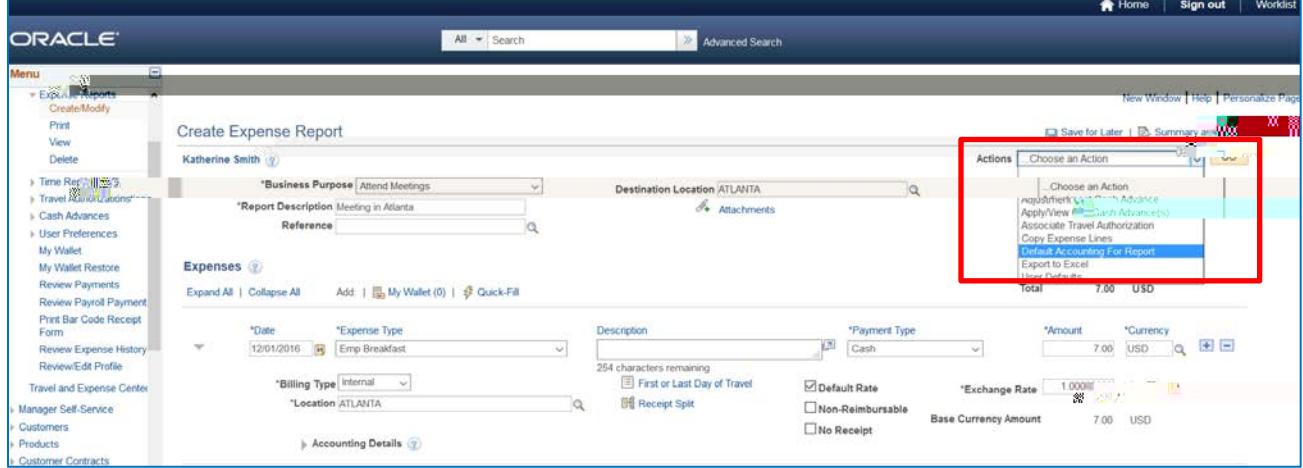

The Project field is missing from the Accounting Defaults.

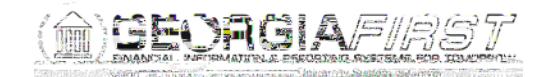

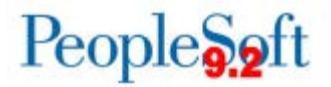

Navigation for traveler: **Employee Self-Service > Travel and Expenses > Expense Report > Create**

Navigation for approver: